# **QGIS Application - Bug report #1364 GRASS automatically loads 1\_polygon instead of layer name**

*2008-10-19 09:13 AM - Paolo Cavallini*

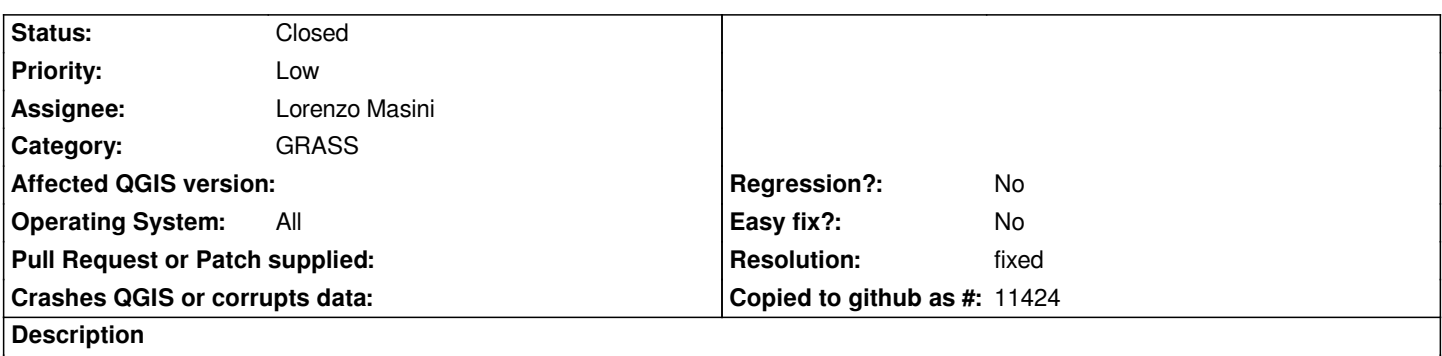

*At the end of a vector analysis, when adding the output to the map with the (very convenient) button at the bottom, in the legend "1\_polygon" is shown rather than the name*

## **History**

## **#1 - 2009-06-19 06:08 AM - Lorenzo Masini**

- *Resolution set to fixed*
- *Status changed from Open to Closed*

*Fixed in commit:a90f621e (SVN r10961).*

#### **#2 - 2009-08-12 12:38 AM - Paolo Cavallini**

- *Resolution deleted (fixed)*
- *Status changed from Closed to Feedback*

## **#3 - 2009-08-12 12:39 AM - Paolo Cavallini**

*- Status changed from Feedback to Open*

### **#4 - 2009-08-12 12:40 AM - Paolo Cavallini**

- *Status changed from Open to Closed*
- *Resolution set to fixed*